# Техника безопасности и организация рабочего места

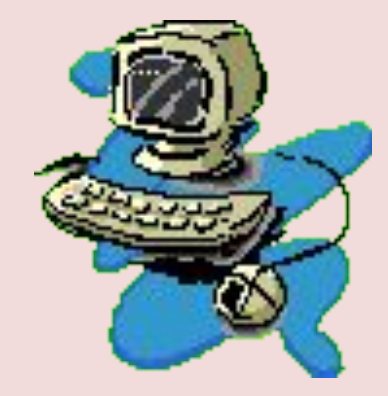

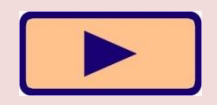

#### БУДЬТЕ ВНИМАТЕЛЬНЫ, ДИСЦИПЛИНИРОВАННЫ, ОСТОРОЖНЫ

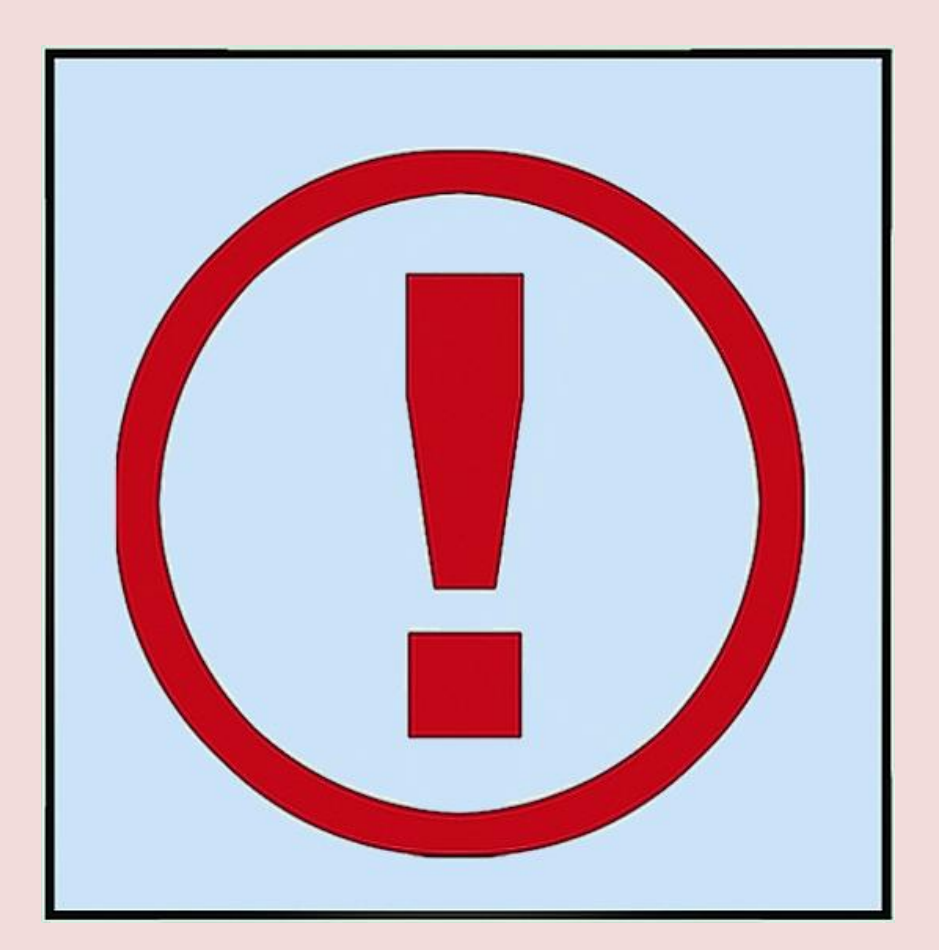

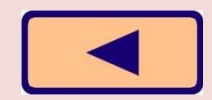

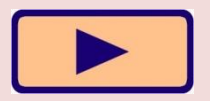

#### НЕ РАЗМЕЩАЙТЕ НА РАБОЧЕМ СТОЛЕ ПОСТОРОННИЕ ПРЕДМЕТЫ

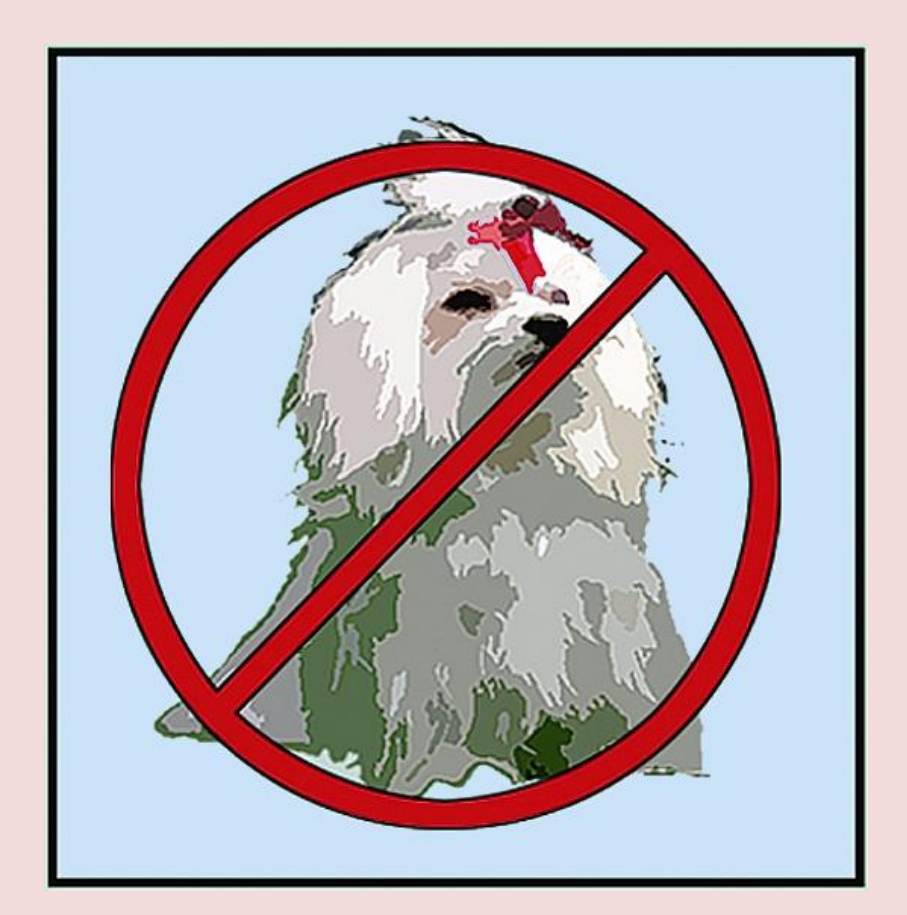

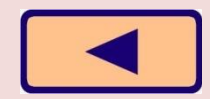

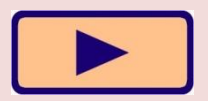

#### НЕ ВКЛЮЧАЙТЕ И НЕ ВЫКЛЮЧАЙТЕ КОМПЬЮТЕР БЕЗ РАЗРЕШЕНИЯ ПРЕПОДАВАТЕЛЯ

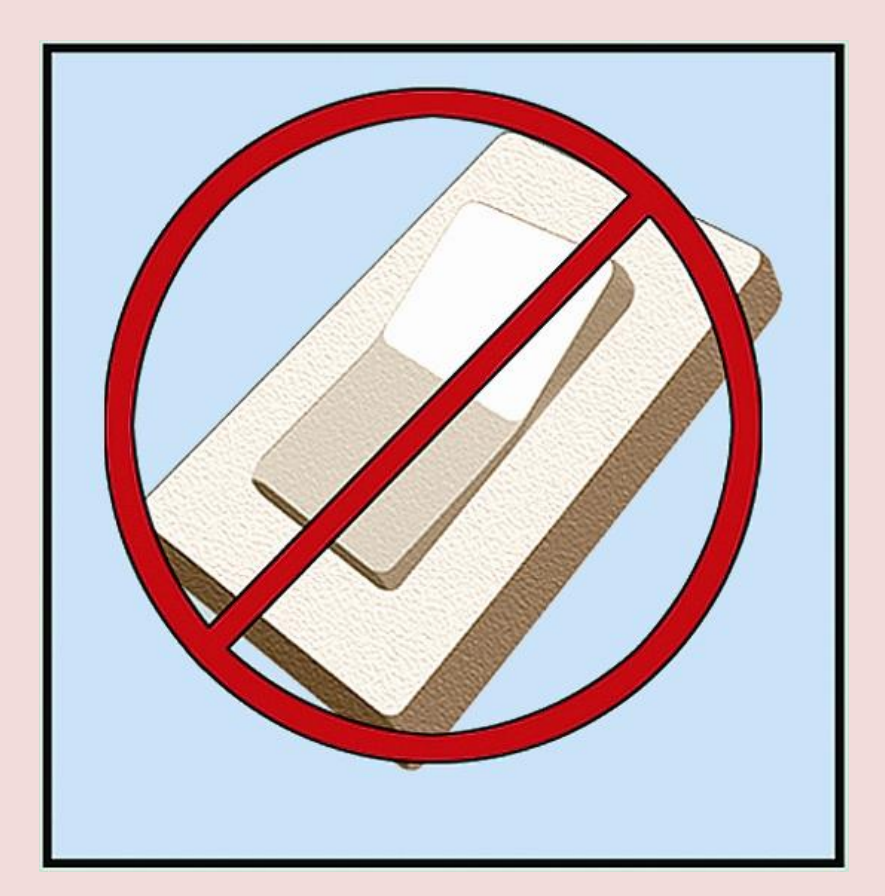

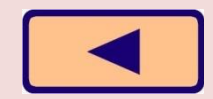

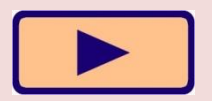

#### НЕ ТРОГАЙТЕ ПРОВОДА И РАЗЪЕМЫ СОЕДИНИТЕЛЬНЫХ КАБЕЛЕЙ

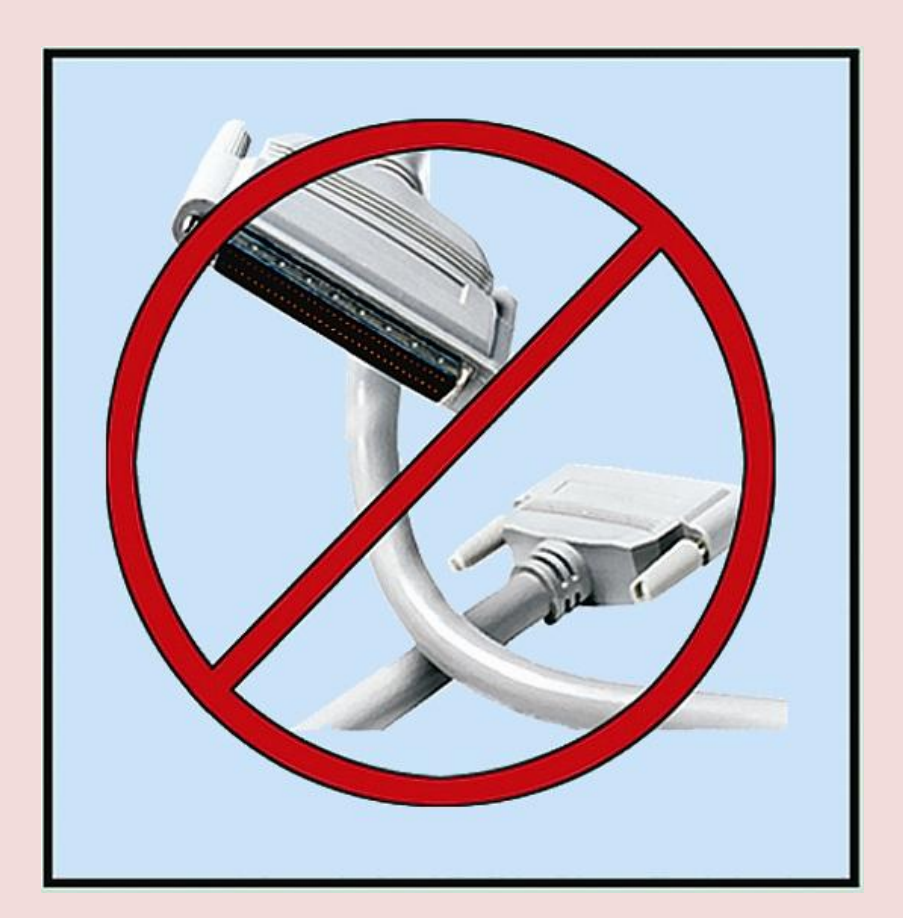

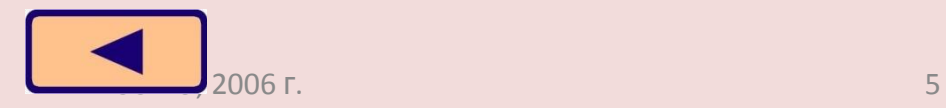

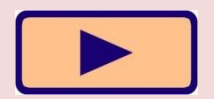

#### НЕ ПРИКАСАЙТЕСЬ К ЭКРАНУ **МОНИТОРА**

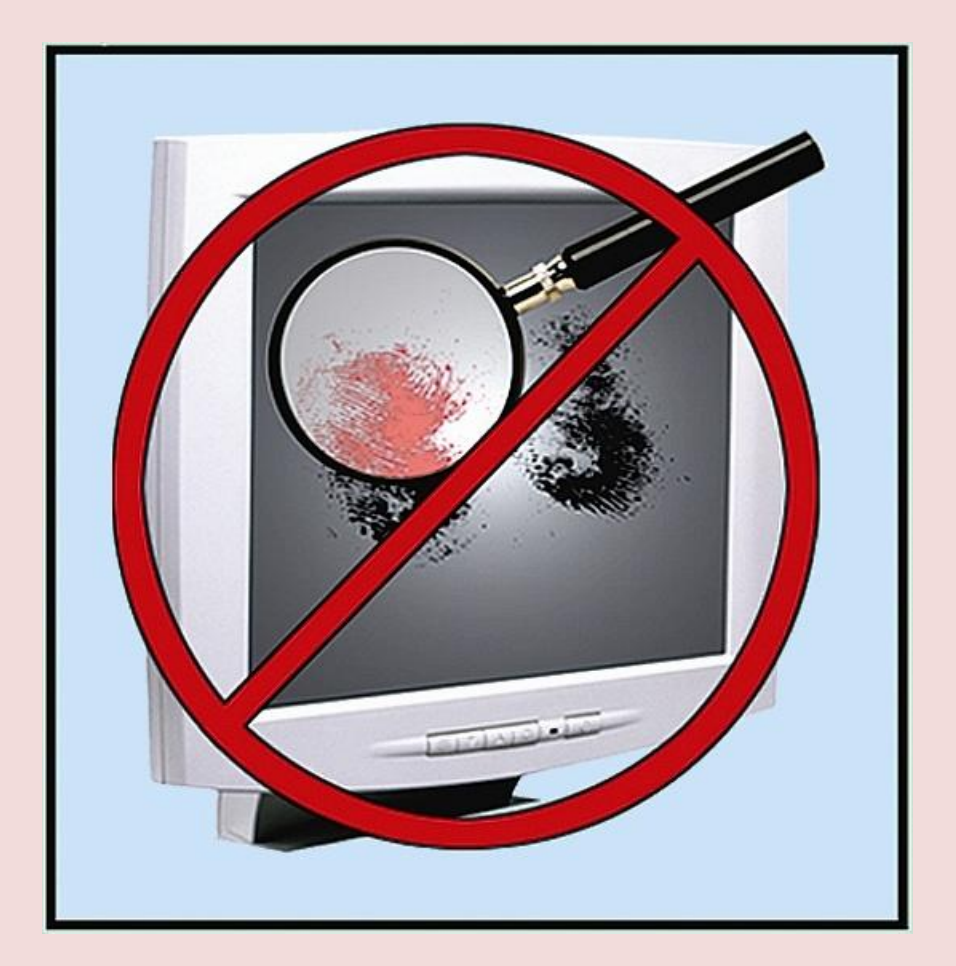

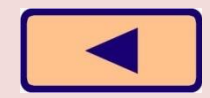

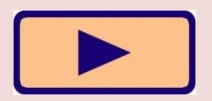

#### РАБОТАЙТЕ НА КЛАВИАТУРЕ И С МЫШКОЙ ЧИСТЫМИ И СУХИМИ РУКАМИ

![](_page_6_Picture_1.jpeg)

![](_page_6_Picture_2.jpeg)

![](_page_6_Picture_3.jpeg)

ИЗБЕГАЙТЕ РЕЗКИХ ДВИЖЕНИЙ, НЕ ПОКИДАЙТЕ РАБОЧЕЕ МЕСТО БЕЗ РАЗРЕШЕНИЯ ПРЕПОДАВАТЕЛЯ

![](_page_7_Picture_1.jpeg)

![](_page_7_Picture_2.jpeg)

![](_page_7_Picture_3.jpeg)

#### НЕ ПЫТАЙТЕСЬ САМОСТОЯТЕЛЬНО УСТРАНИТЬ НЕПОЛАДКИ В РАБОТЕ КОМПЬЮТЕРА – НЕМЕДЛЕННО СООБЩИТЕ О НИХ ПРЕПОДАВАТЕЛЮ

![](_page_8_Picture_1.jpeg)

![](_page_8_Picture_2.jpeg)

![](_page_8_Picture_3.jpeg)

### Вот наилучший способ посадки за компьютером

![](_page_9_Picture_1.jpeg)

Экран монитора находится на расстоянии 50-70 см от глаз.

Обридерживай гесь этих клавиатура.<br>ЗАМРАРОВЬЯ В вертикально. Плечи расслаблены. Локти слегка касаются с за<sup>д</sup>иевище. Предпичен<del>е</del>я НАКОДАТСЯ НАЙО ДИВ ВЫСОТО И клавиатура. рекомендаций, и тогда работа за компьютером не окая кется вредной для

![](_page_9_Picture_4.jpeg)

![](_page_9_Picture_5.jpeg)

![](_page_9_Picture_6.jpeg)

# Вопросы

- 1. Какие правила техники безопасности необходимо соблюдать в компьютерном классе?
- 2. К чему может привести нарушение правил техники безопасности?

![](_page_10_Picture_3.jpeg)

![](_page_10_Picture_4.jpeg)

![](_page_10_Picture_5.jpeg)

# Вопросы

- 3. Как правильно организовать свое рабочее место за компьютером?
- 4. К чему может привести неправильная организация рабочего места? Может ли компьютер оказать негативное влияние на здоровье пользователя?

![](_page_11_Picture_3.jpeg)

![](_page_11_Picture_4.jpeg)

### **Проверьте себя**

#### **Какие правила нарушил ученик?**

• Когда я выходил из школы, Саша дал мне на двадцать минут диск с игрой. Раздеваться было некогда. Я влетел в компьютерный класс. Оказалось, что переписать диск можно только на компьютере Натальи Юрьевны. Я включил его и стал переписывать диск. Чтобы не скучать, я достал бутерброд и перекусил. Крошки, которые упали на клавиатуру, я стряхнул. Когда диск был готов, я выдернул шнур из розетки. Экран погас. Я быстро выбежал из класса.